# **pfSense - Bug #68**

# **Dyndns for second WAN( opt1) does not work**

08/31/2009 01:24 AM - GS FON

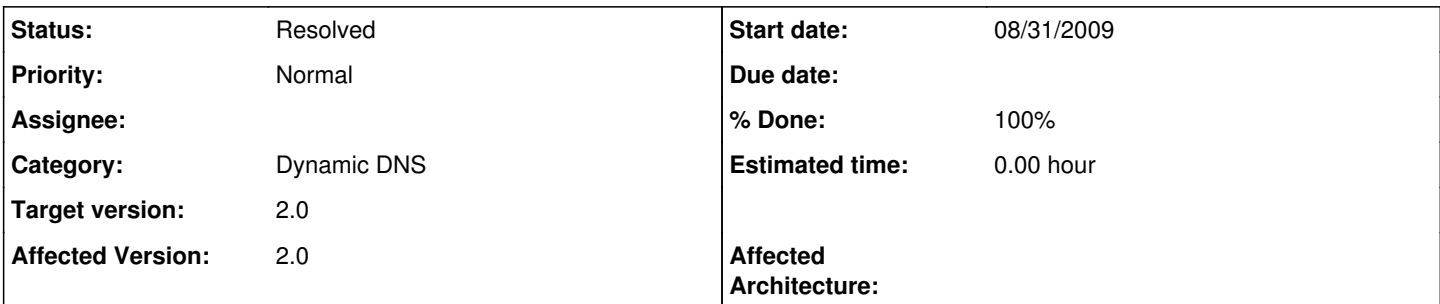

### **Description**

There are two problems with the dyndns page.

1) When ever I make any changes (disable/enable, or aything at all) and click save, it takes an AWFUL long time. I don't know what is spinning in the background to cause it.

2) the ip address for my second WAN which is on opt1 is not detected.

dyndns for WAN is detected properly:

alix-pfsense:/# more /cf/conf/dyndns\_wandyndns.cache 24.x.x.x:1251448583

dyndns if WAN2 is NOT detected properly:

alix-pfsense:/# more /cf/conf/dyndns\_opt1dyndns.cache :1251694941

### **Associated revisions**

## **Revision 07a3b40b - 11/28/2009 06:19 PM - Scott Ullrich**

Correctly deterimine the IP address for optional interfaces. Ticket #68

### **Revision f8cc63e7 - 11/29/2009 03:27 PM - Scott Ullrich**

Revert commit and change back to dnsIf Ticket #68

### **Revision 7ae7a972 - 11/29/2009 08:54 PM - Ermal Luçi**

Resolves #68 When checking for the secondary wan ip address curl is forced to go through the it for all traffic. This might mean that DNS fails. Resolve the checkip.dyndns.org ip outside of curl so it can be guaranteed that the traffic of curl will be just http and nothing else. This allows pfSense installation without internet access to work still since if gethostbyname fails now it just extracts the ip from the local interface. To be checked out is what behaviour this should give for CARPgit diff! (Write now surely it does the wrong thing!)

### **History**

#### **#1 - 11/28/2009 06:21 PM - Scott Ullrich**

*- Status changed from New to Feedback*

Please try commit r07a3b40 or a new snapshot and report back.

### **#2 - 11/29/2009 12:18 PM - GS FON**

I looked at the change revision and added the changes but it still did not work.

There was actually an error in the change which read:

 $$this->_dnsIP = get_interface_ip($this->_if)$;$ 

I added a log\_error debug log\_error("!!! IP for interfance {\$dnsIf} - {\$this->\_dnsIP}."); and found it did not produce the correct IP until I changed it back to

 $$this->_dnsIP = get_interface_ip($dnsIf);$ 

The real error is when it goes into the update function, it seems like all the variables are lost. When I debug print out \$this->\_dnsIP, it would be blank. I think that's where the real problem is.

Thanks!

### **#3 - 11/29/2009 02:55 PM - Chris Buechler**

- *Category set to Dynamic DNS*
- *Status changed from Feedback to New*
- *Priority changed from High to Normal*

### **#4 - 11/30/2009 01:50 PM - Ermal Luçi**

- *Status changed from New to Resolved*
- *% Done changed from 0 to 100*

Applied in changeset [7ae7a9720fc06c6c24de29b50197b1d0b19de4ef.](https://redmine.pfsense.org/projects/pfsense/repository/revisions/7ae7a9720fc06c6c24de29b50197b1d0b19de4ef)